## Intro til statistik

#### III Lineære modeller II

Claus Thorn Ekstrøm Biostatistik, KU [ekstrom@sund.ku.dk](mailto:ekstrom@sund.ku.dk)

Tirsdag 12. maj 2020 Slides @ biostatistics.dk/puff/

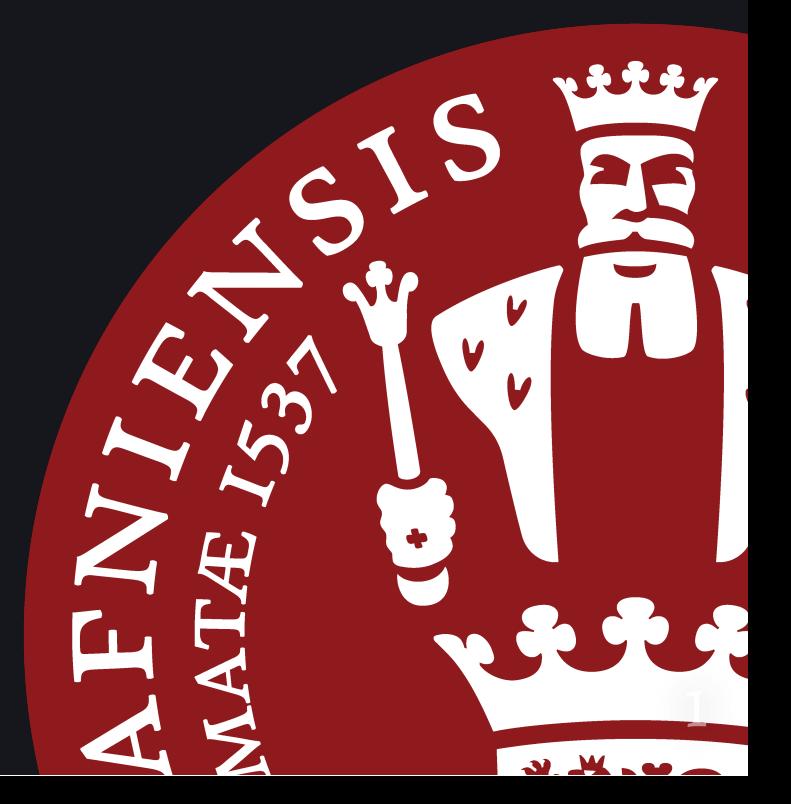

# Plan for i dag

- Multipel lineær regression
- Vekselvirkninger
- Modelkontrol

#### Krigsveteraners helbredsforhold

#### head(vet)

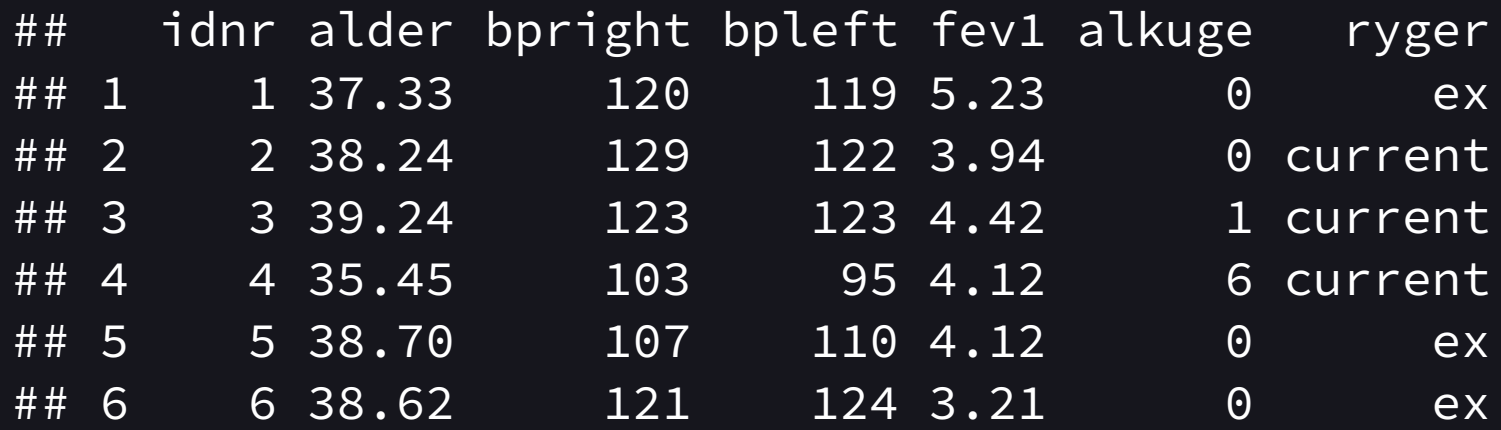

Sammenhæng mellem rygning og lungekapacitet.

#### Kategoriske forklarende variable

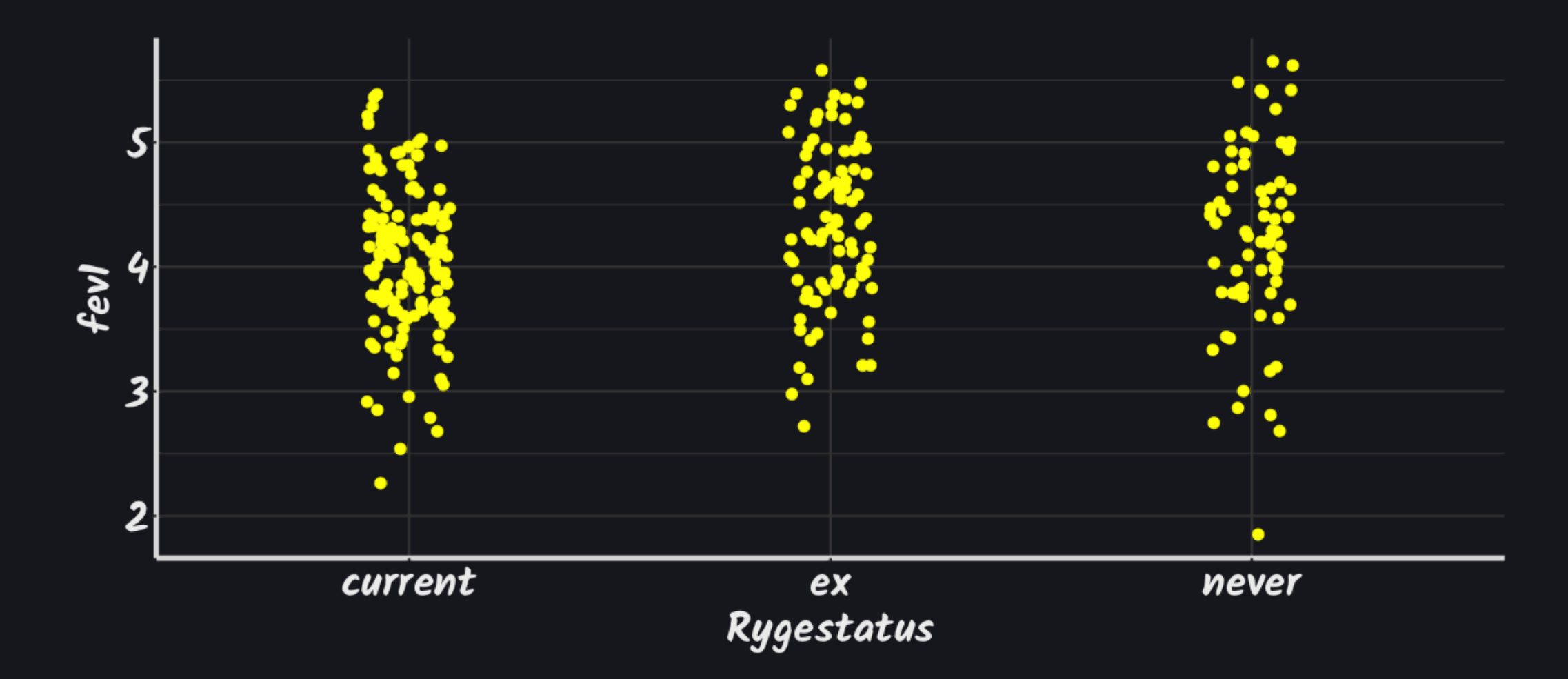

#### Kategoriske forklarende variable

Laver nye  $x'$ er:

$$
x_1=\left\{\begin{matrix}1&\text{hvis}\text{ "ex"}\\0&\text{ellers}\end{matrix}\right.
$$

$$
x_2=\left\{\begin{matrix}1&\text{hvis}\text{ "never"}\\0&\text{ellers}\end{matrix}\right.
$$

Og så multipel regression.

Udvider den lineære model:

$$
y_i = \beta_0 + \sum_{k=1}^K \beta_k \cdot x_{ki} + \varepsilon_i
$$

Implicit antagelse: effekten af prædiktorerne,  $x_k$ , kan lægges sammen.

## Fortolkning af estimaterne

Som for lineær regression:

Hvad er den gennemsnitlige efekt på udfaldet, når variablen ændres *en* enhed (dog kun fra 0 til 1)

En kategori er "referencegruppen". Samme rolle som skæringen.

#### Krigsvetaraner

```
model \leq 1m(fev1 \sim ryger, data=vet)
library("broom")
model %>% tidy()
```

```
\# \# \# A tibble: 3 \times 5
## term estimate std.error statistic p.value
## <chr> <dbl> <dbl> <dbl> <dbl>
## 1 (Intercept) 4.06 0.0553 73.4 4.90e-192
## 2 rygerex 0.290 0.0885 3.28 1.16e- 3
## 3 rygernever 0.169 0.0951 1.78 7.68e- 2
```
#### Krigsveteraner

confint(model)

## 2.5 % 97.5 % ## (Intercept) 3.95042170 4.1679956 ## rygerex 0.11610936 0.4643498 ## rygernever -0.01827333 0.3559124

Trick: factor() tvinger R til at opfatte en variabel som kategorisk.

#### Krigsveteraner

drop1(model, test="F")

```
## Single term deletions
##
## Model:
## few1 ~ < r</math> <i>ry</i>ger## Df Sum of Sq RSS AIC F value Pr(>F)
## <none> 125.72 -253.05
## ryger 2 4.7373 130.46 -245.99 5.5769 0.004193 **
# # ---## Signif. codes: 0 '***' 0.001 '**' 0.01 '*' 0.05 '.' 0.1 ' ' 1
```
## `geom\_smooth()` using formula 'y ~ x'

#### Konfundering pga alder?

```
m2 <- lm(fev1 ~ ryger + alder, data=vet)
m2 %>% tidy()
```
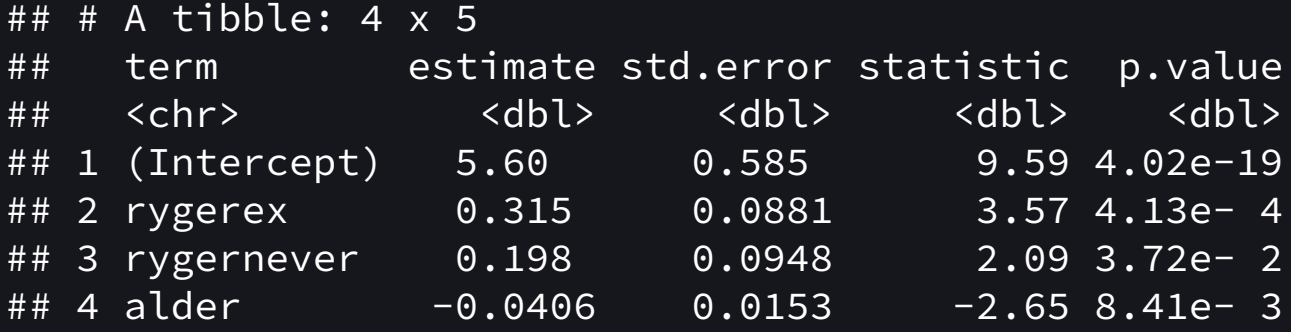

confint(m2)

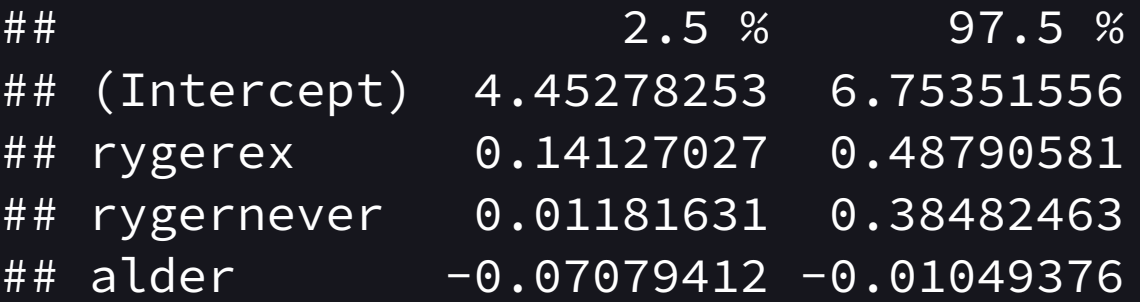

#### Prædiktioner

Forventet lungekapacitet for en 35-årig ex-ryger?

Forventet lungekapacitet for en 30-årig ryger?

## Vekselvirkninger

En vekselvirkning (*interaction* eller *efektmodifikation*) er, når efekten af en variabel ahænger af værdien af en anden variabel.

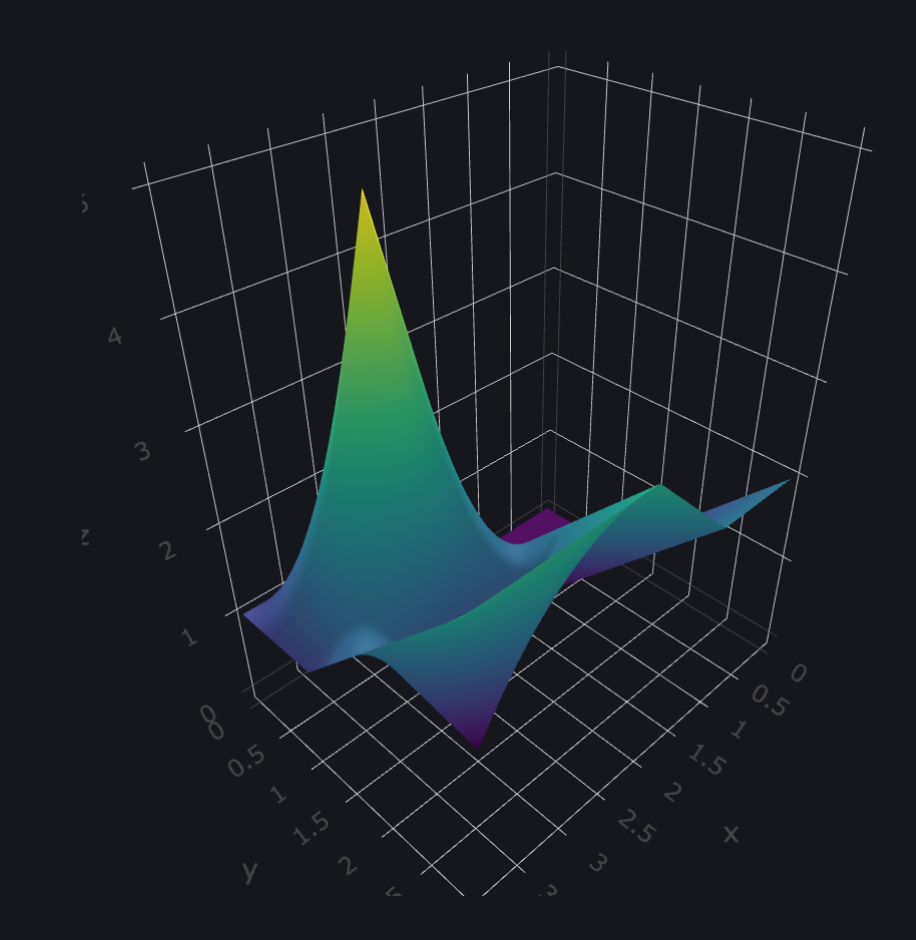

## Vekselvirkninger i R

m3 <- lm(fev1 ~ ryger\*alder, data=vet) m3 %>% tidy()

```
## # A tibble: 6 x 5
```
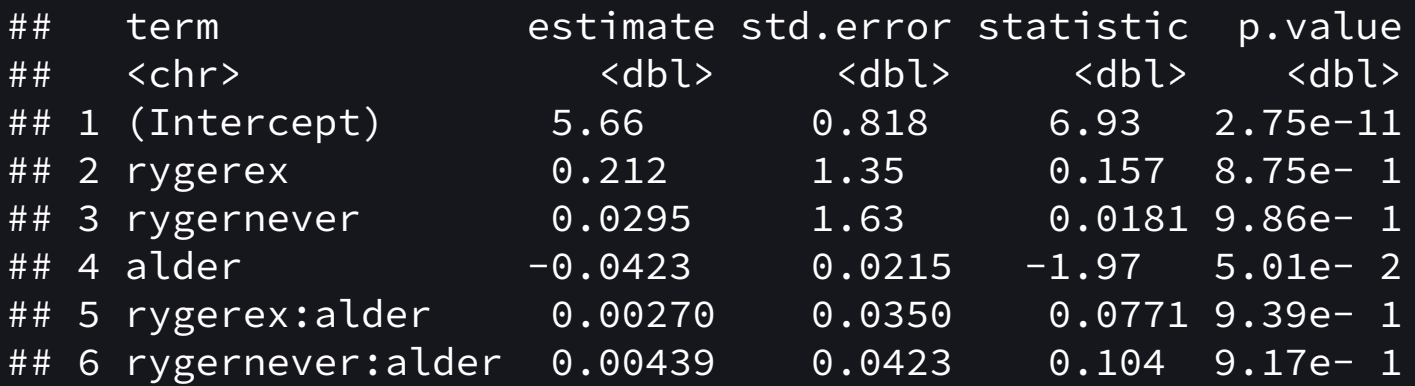

#### Prædiktioner

Forventet lungekapacitet for en 35-årig ex-ryger?

Forventet lungekapacitet for en 30-årig ryger?

## Vekselvirkninger

#### confint(m3)

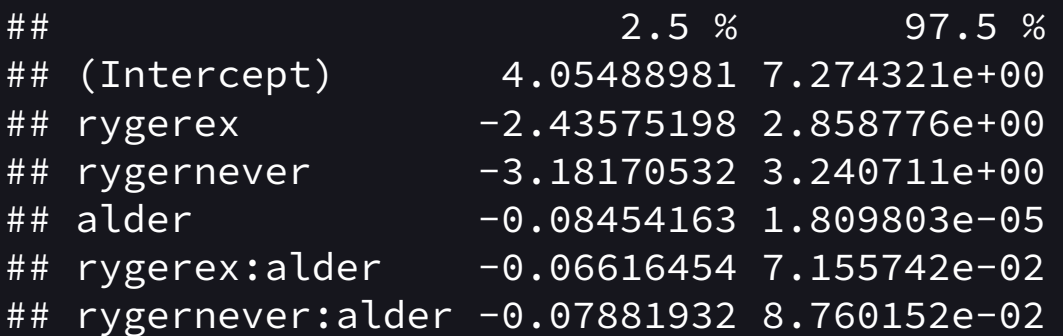

## Vekselvirkninger

drop1(m3, test="F")

```
## Single term deletions
##
## Model:
## fev1 \sim ryger \star alder
## Df Sum of Sq RSS AIC F value Pr(>F)
## <none> 122.78 -254.11
## ryger:alder 2 0.0054464 122.79 -258.10 0.0065 0.9935
```
## Modelkontrol - er antagelserne opfyldte?

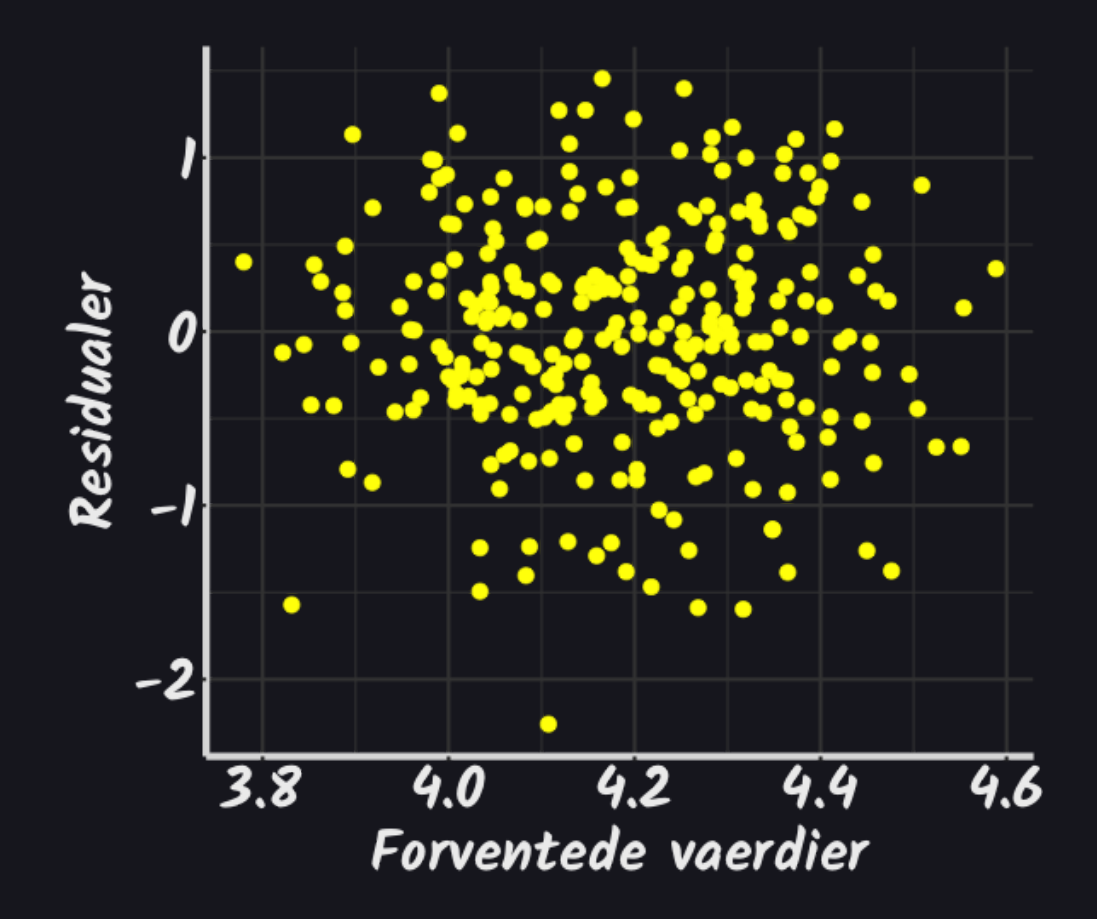

- 1. Middelværdi ca. 0
- 2. Ingen systematiske afvigelser
- 3. Check for outliers
- 4. Varianshomogenitet
- 5. (Uahængighed kan ikke nødvendigvis ses)

## Modelkontrol i R

library(MESS) residualplot(m3) wallyplot(m3)